**SmartICT Bili˜im A.° .**  Bilkent Cyberpark Cyberplaza C Blok 3.Kat No:328 Ankara - Türkiye Telefon : +90 (312) 988 1453 e-Posta : info@smartict.com.tr

## www.smartict.com.tr

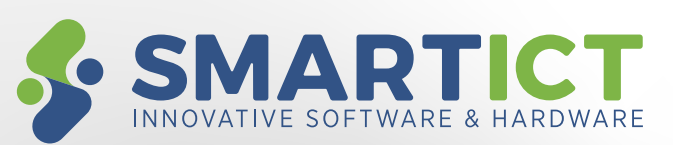

AKILLI ÇÖZÜMLER

- Yerel Sunucu veya Bulut Üzerinden Hizmet
- Yönetim ve Raporlama Yeteneği
- Öğrenci-Öğretmen, Öğrenci-Öğrenci Etkileşimi
- Simülatör Yazılımları ile Entegrasyon
- Toplu İçerik Yükleme
- Toplu Kullanıcı Yükleme

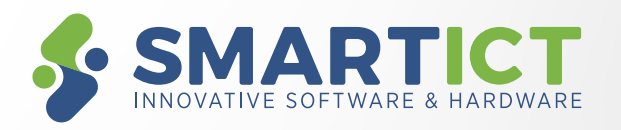

# EĞİTİM YÖNETİM BİLGİ SİSTEMİ

Zaman ve mekândan bağımsız, örgün veya uzaktan öğretim için 7/24 erişim ortamı; dönem, kurs, sınıf ve ders oluşturma; rol (yönetici, denetleyici, idari işler, öğretmen, öğrenci) tanımlama ve kurs, sınıf ve derslere atama; faklı eğitim içerikleri kullanma imkanı, ölçme değerlendirme ve raporlama

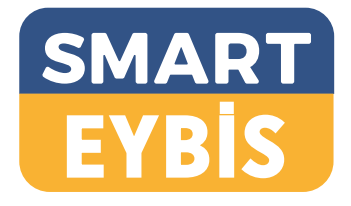

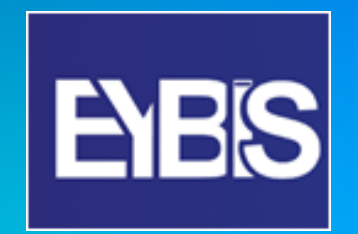

## Eğitim Yönetim Bilgi Sistemi

## EĞİTİM YÖNETİM BİLGİ SİSTEMİ EĞİTİM YÖNETİM BİLGİ SİSTEMİ

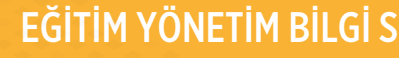

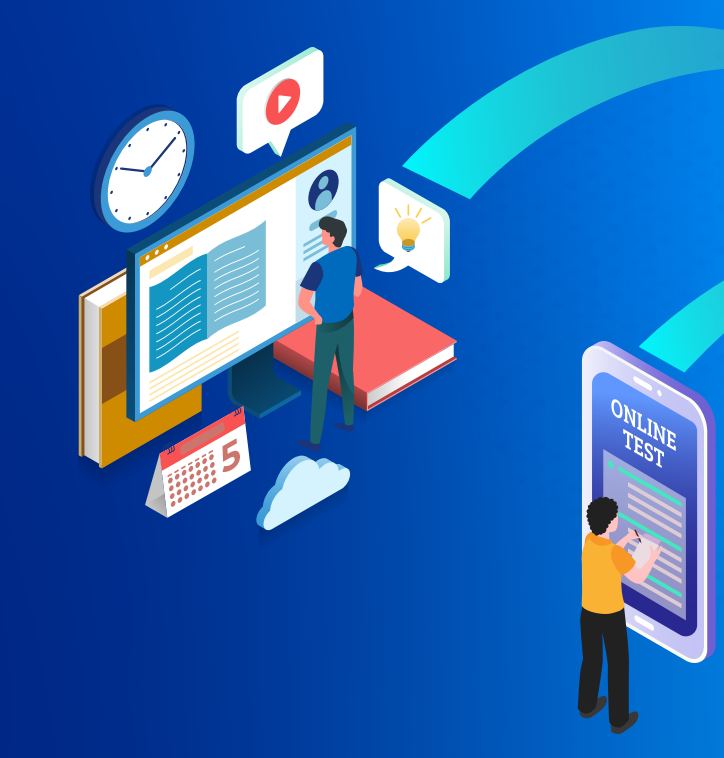

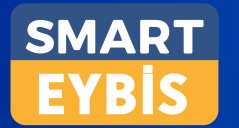

- Sonuç Raporları Kurs Sonuç Raporu, Sınav Sonuç Raporu, Kursiyer Sınav Sonuç Raporu
- İlerleme Raporları Kurs İlerleme Raporu, Ders İlerleme Raporu, Kursiyer İlerleme Raporu
- Performans Raporları Sınıf Performans Raporu, Kursiyer Performans Raporu
- Günlük Ders Programı
- Kurs Eğitim Programı
- Kurs Katılım Raporu
- Kurumsal Mezuniyet Belgesi

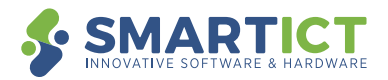

### Ölçme, Değerlendirme ve Raporlama

Tüm eğitim faaliyetlerinin raporlanması, toplu ve bireysel sonuç, ilerleme, performans ve katılım raporları, kurs, ders programı görüntüleme, kurumsal mezuniyet belgesi oluşturma

#### Kurs, Sınıf, Ders Yönetimi

Kurs, sınıf, ders, dershane tanımlamaları, ilişkilendirme, kurs başlatma ve bitirme fonksiyonları

- Planlanan ve gerçekleşen başlangıç ve bitiş tarihleri, ilerleme durumu ve kursiyer bilgileri
- Kurslara sınıf ataması (aynı kurs altında birden fazla sınıf imkânı)
- Kurslara ders ataması
- Dersliklerin tanımlanması ve yönetilmesi
- Ders ve ders grubu oluşturma
- İçerik ve soru seviyesinde başarı puanı tanımlama
- Derslere izleyici/denetçi ve öğretmen ataması
- Birbirini takip etme zorunluluğu olan derslerin önceliklendirilmesi ve ilişkilendirilmesi
- Dershane tipi, günlük ders sayısı, ders başlangıç ve bitiş saatleri belirlenerek kurs planı oluşturulması
- Planlama hataları (çakışmalar) için uyarı mesajları
- Planda manuel değişiklik

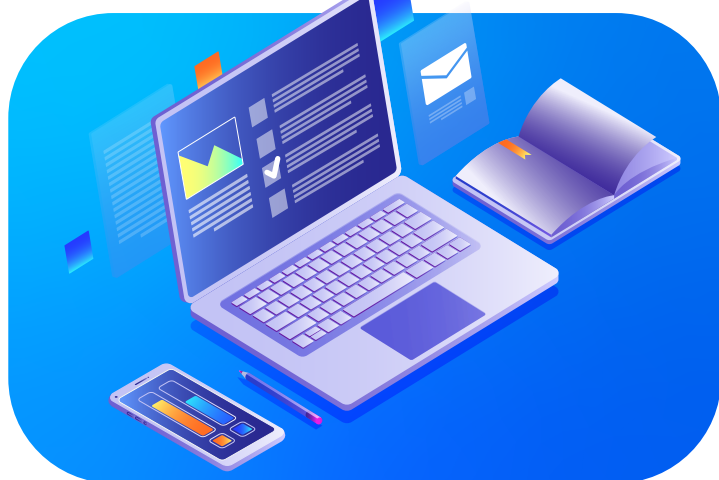

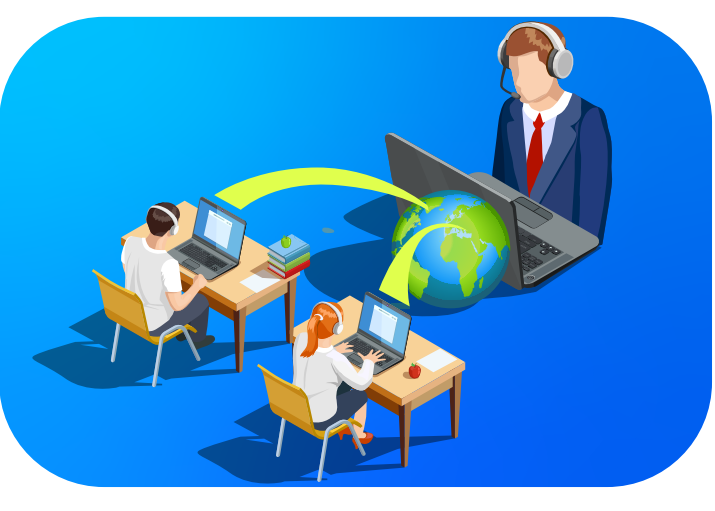

- Sınav Tipi
- Değerlendirme Sınavı, Deneme Sınavı
- Sınav Notu Gösterim Yöntemi
- Yüzlük Sistem, Harf Sistemi, Beşlik Sistem, Dörtlük Sistem ● Mevcut Soru Tipleri
- Doğru-Yanlış, Çoktan Seçmeli, Klasik, Boşluk Doldurma, Eşleştirme, Sürükle / Bırak

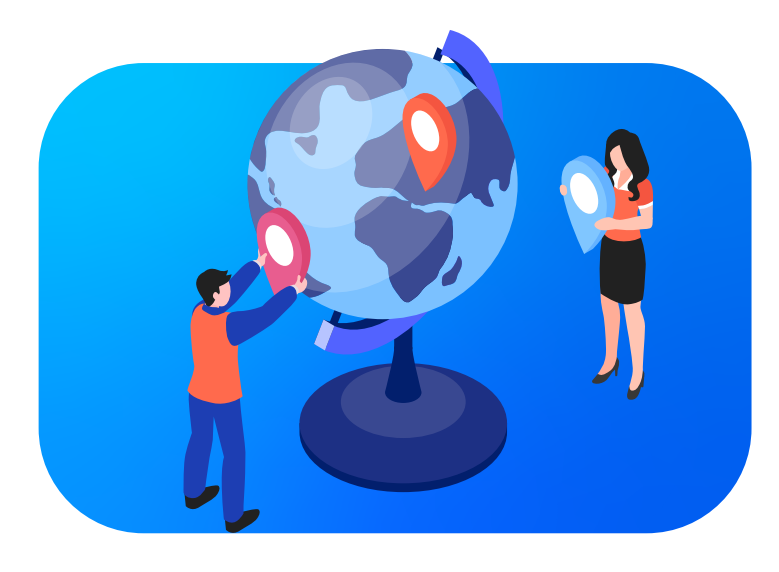

**SMARTICT** 

SMRT-TR-10-01 www.smartict.com.tr www.smartict.com.tr SMRT-TR-10-01

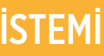

#### İçerik Yönetimi

6 farklı içerik tipi, içerik gruplama, toplu içerik yükleme, içerik tamamlama puanı belirleme, içeriğe özel dershane tanımlama, ilişkili içerik gezgini ile yönlendirme, içerik erişimi esnasında not tutma, öğretmene soru sorma, daha önce sorulan soruları ve verilen cevapları görüntüleme

● İçerik Tipleri Sınav Video İnteraktif STE (Senaryo Tabanlı Eğitim) Doküman Sözlük

#### Sınav Yönetimi

Farklı zorluk derecelerinde, farklı soru tiplerinde soru bankası, soru grubu ve sınav oluşturma, sınav yapma, sınav tekrar sayısı belirleme, sınav notu belirleme (ortalama not, en yüksek not vb.), sınav bitiminde sınav sonucu görüntüleme (not, doğru ve yanlış cevap)

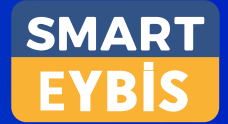

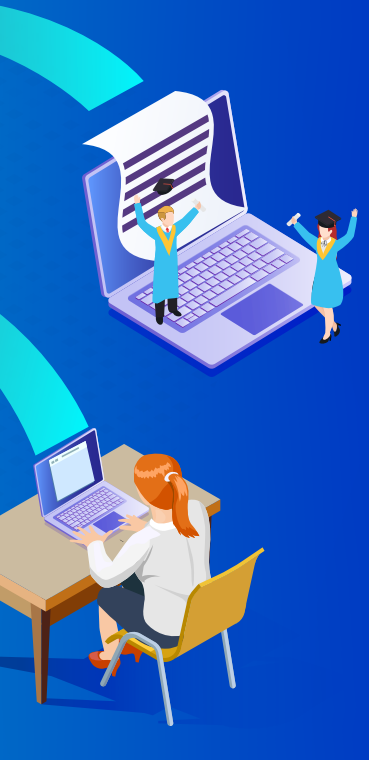

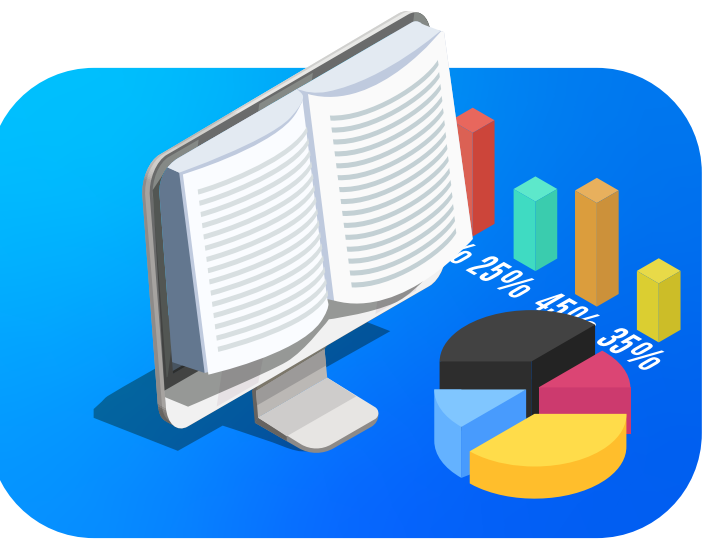

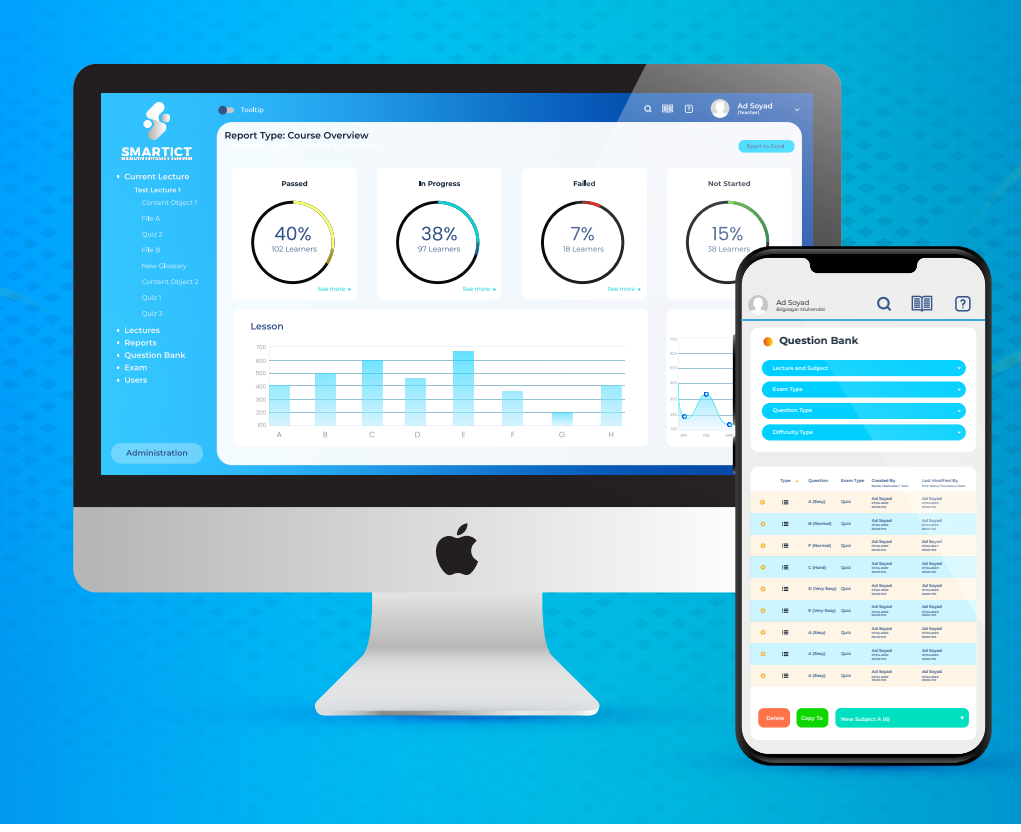